# Modifying P59 Blue Green PCM For AC Analog Request\*

Rocketmench 2/8/2021

\* PCM's that already have analog A/C request circuitry (and IAC drivers for DBC) from factory: Service Numbers: 12576106, 12581565, 12586243, 12589462, 12602801

#### Service No 12576106 IAC, Analog AC present

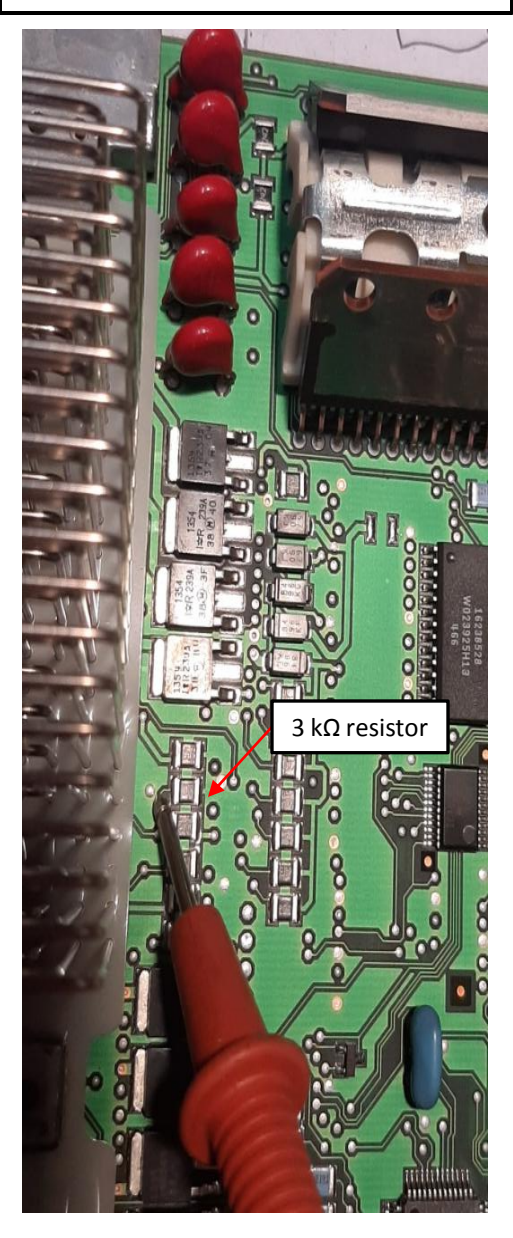

#### Service No 12586242 No IAC No Analog AC

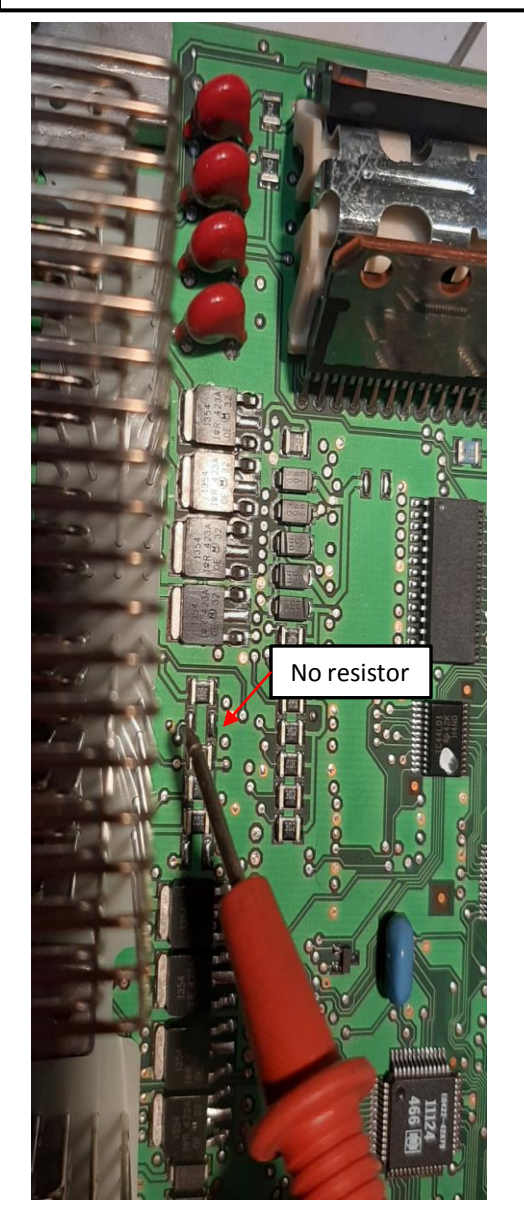

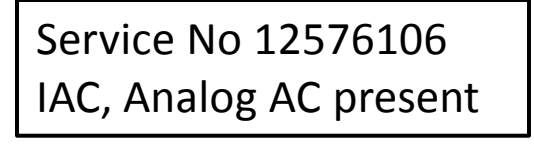

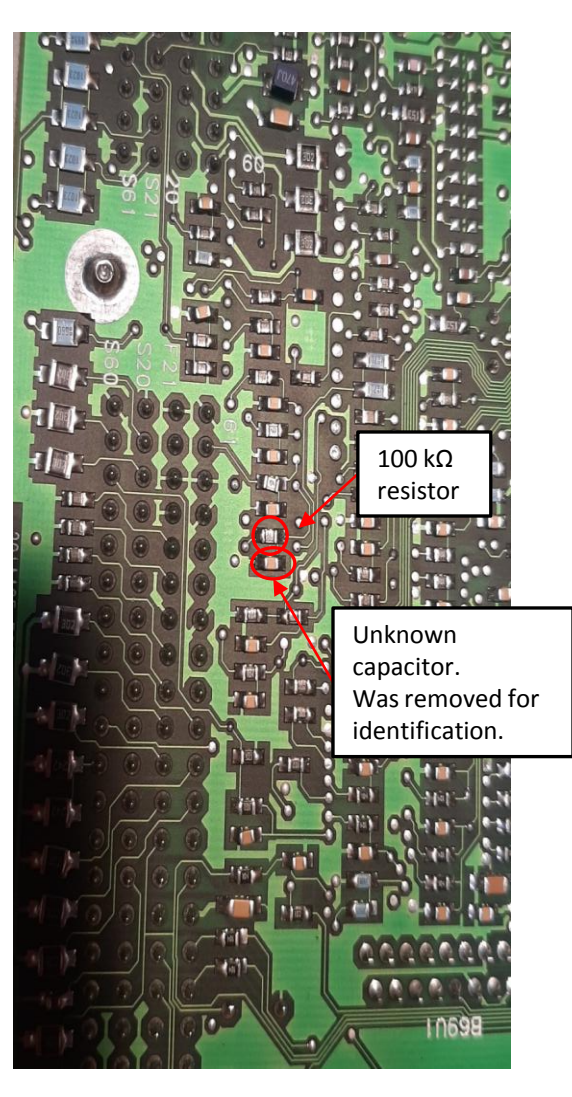

 $C2$ C2 ConnectorConnector

Service No 12586242 No IAC No Analog AC

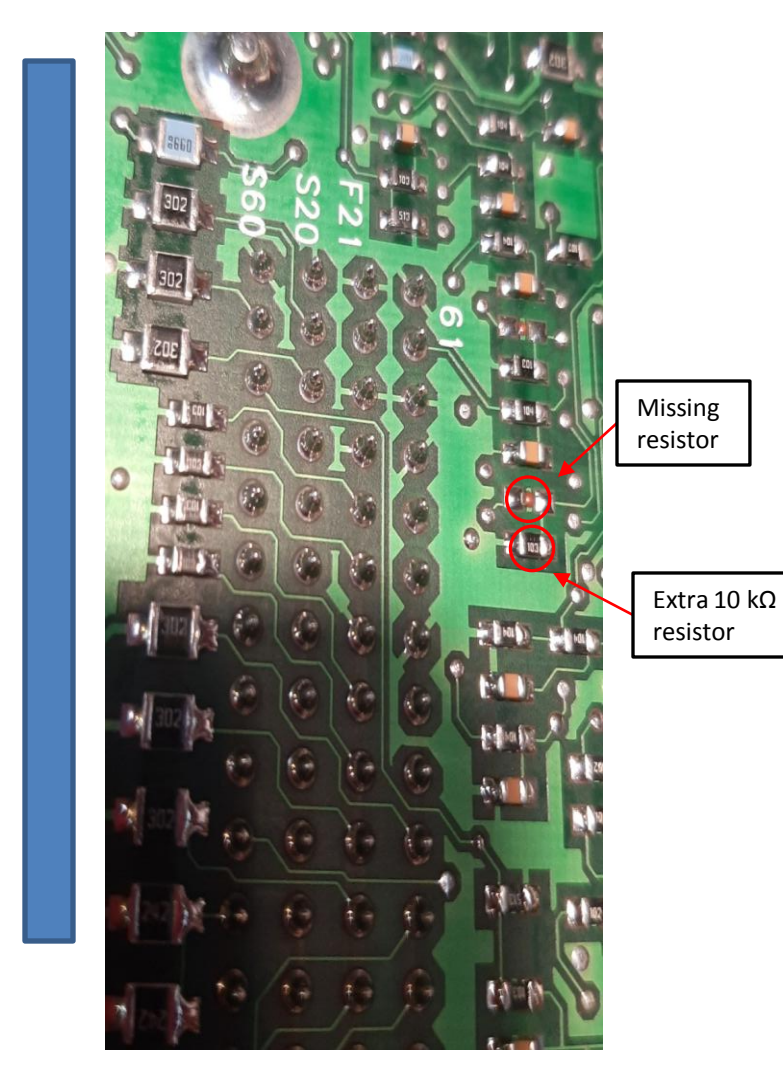

 $C2$ C2 Connector Connector

- Resistors have markers for identification.
- Capacitor lacks marker requiring step response test.
- Capacitor removed from board for testing.
- RC circuit used to determine C from step input time response.

Step response test circuit

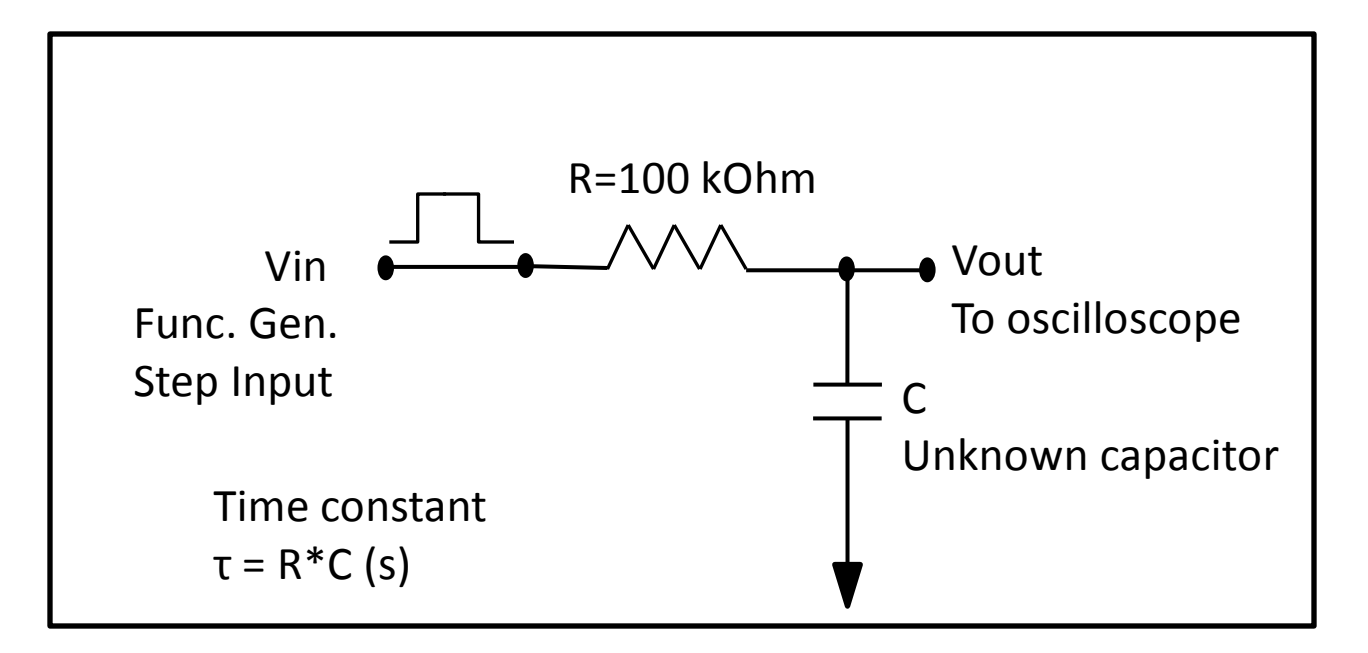

#### Derivation of Step Response RC circuit

 $(V_{in}-V_{out})$ 0  $+\frac{1}{26}$  = 0 1 0 1 0  $+\frac{1}{\sqrt{2}}v_n =$ 1 1 1 1  $\frac{1}{1}$   $\frac{1}{1}$  $\vert$  =  $\int$  $\lambda$  $\mathsf{I}$  $\setminus$  $\int$  s +  $+\frac{1}{\sqrt{R}} K_n e^{st} =$  $v_n = K_n e^{st}$  $K_f = V_{in}$  $=\frac{1}{R}V$  $+\frac{1}{R}K_f=\frac{1}{R}V$ Forced Soln.  $v_f = K_f$ Superposition  $v_t = v_f + v_n$   $v_t =$  forced solution  $+\frac{1}{2.5}V_{out}$ =  $\overline{a}$ *RC s RC*  $K_n e^{st}$  *s RC*  $K_n e^{st} + \frac{1}{\sqrt{2}} K_n e^{st}$ *dt RC dv RC K*  $\overline{RC}$ <sup> $\Lambda$ </sup><sub>*f*</sub>  $-\overline{RC}$ <sup> $V$ </sup>in *RC K dt RC dK V RC V dt RC dV dt*  $C\frac{dV}{dt}$ *R*  $V_{in} - V_{in}$ *n n st n*  $n - \mathbf{v}_n$ *n* Natural Soln.  $\frac{dv_n}{dv_n} + \frac{1}{dv_n} = 0$  Homogeneous  $V_a = 0$  Initial condition  $f = \frac{v_{in}}{D}$ *f*  $_{out}$  -  $\frac{ }{n}$   $\frac{ }{n}$   $\frac{ }{n}$ *out*  $\mu_{in} - v_{out}$  *out*  $\sigma$  *out out*  $= v_t = V_{in} + (V_{o} - V_{in})e^{-t/RC}$  $\left(1-e^{-\frac{t}{\tau}}\right)$  $\setminus$  $=V_{in}\left(1-\right)$  $=$  $\left(1-e^{-t/RC}\right)$  $\setminus$  $= V_{in} \left( 1 - e^{-t/RC} \right)$  $V_o = 0$  $K_n = V_o - V_{in}$  $V_o = V_{in} + K_n$  $V_o = V_{in} + K_n e^{-\frac{0}{K}}$  $= V_{in} + K_{ne} e^{-t/RC}$  $v_t = v_f + v_n$  $= K_n e^{-t/RC}$  $=$   $-\frac{t}{\tau}$  $\tau$ *t*  $V_{out} = V_{in} \left( 1 - e \right)$  $V_{out} = V_{in} \left(1 - e\right)$  $V_{out} = V_t = V_{in} + (V_o - V_{in})e$  $v_t = V_{in} + K_n e$  $V_n = K_n e$ *RC RC s* 1 1 Governing equation  $v_t$  = total solution  $v_n$  = natural solution Non homogeneous equation equation

Step Response When t=τ,  $V_{\text{out}} = 63.2\%V_{\text{in}}$ 

 $\vert$ J  $\vert$  $\int$ 

$$
V_{out} = V_{in} \left( 1 - e^{-\frac{t}{\tau}} \right)
$$

 $\tau = RC$ 

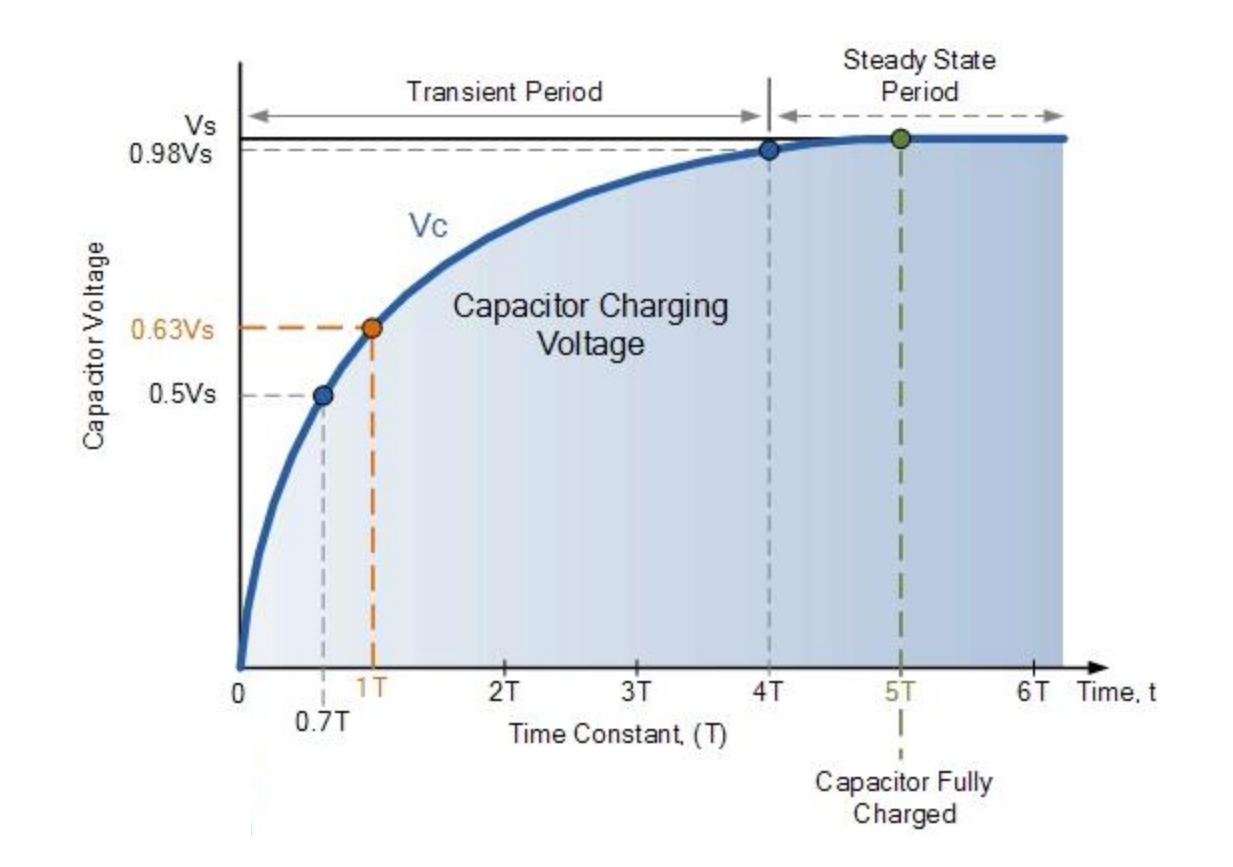

## Determining value of missing capacitor

- Extracted (unlabelled) capacitor from PCM at A/C request. Performed step response test using function generator and oscilloscope with capacitor in parallel with known resistor.
- Time constant  $\tau = R^*C = \text{time}$  to rise to 63.2% of final value.
- R=98 kΩ. τ =0.1396 ms. **Therefore C = ~ 1.4 nF.**

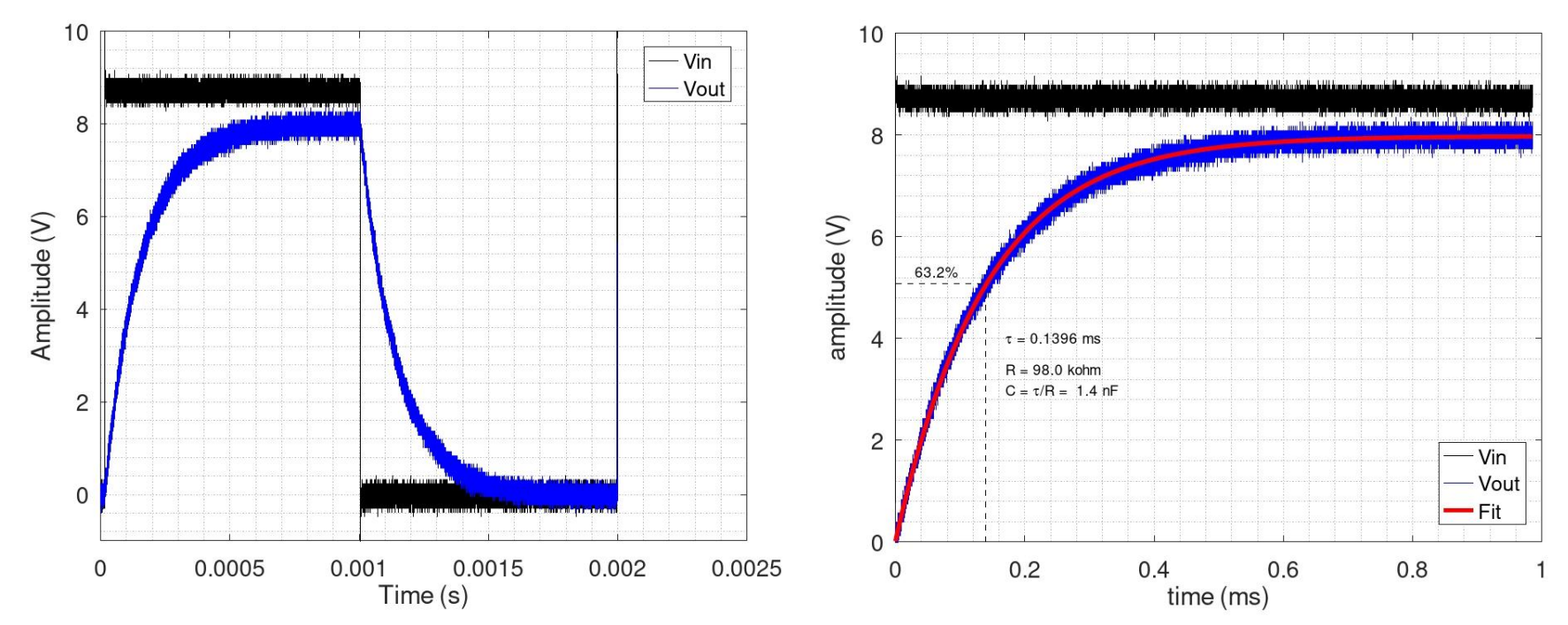

First-order step response

## Circuit for analog AC request

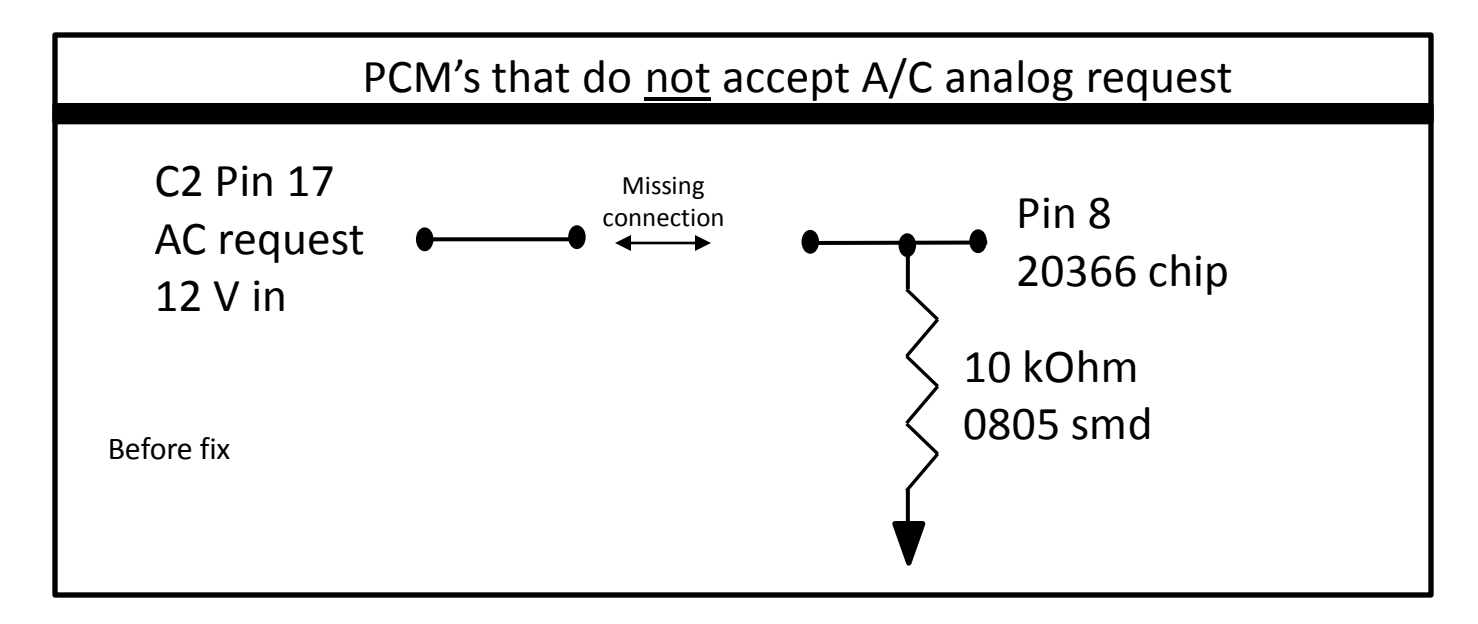

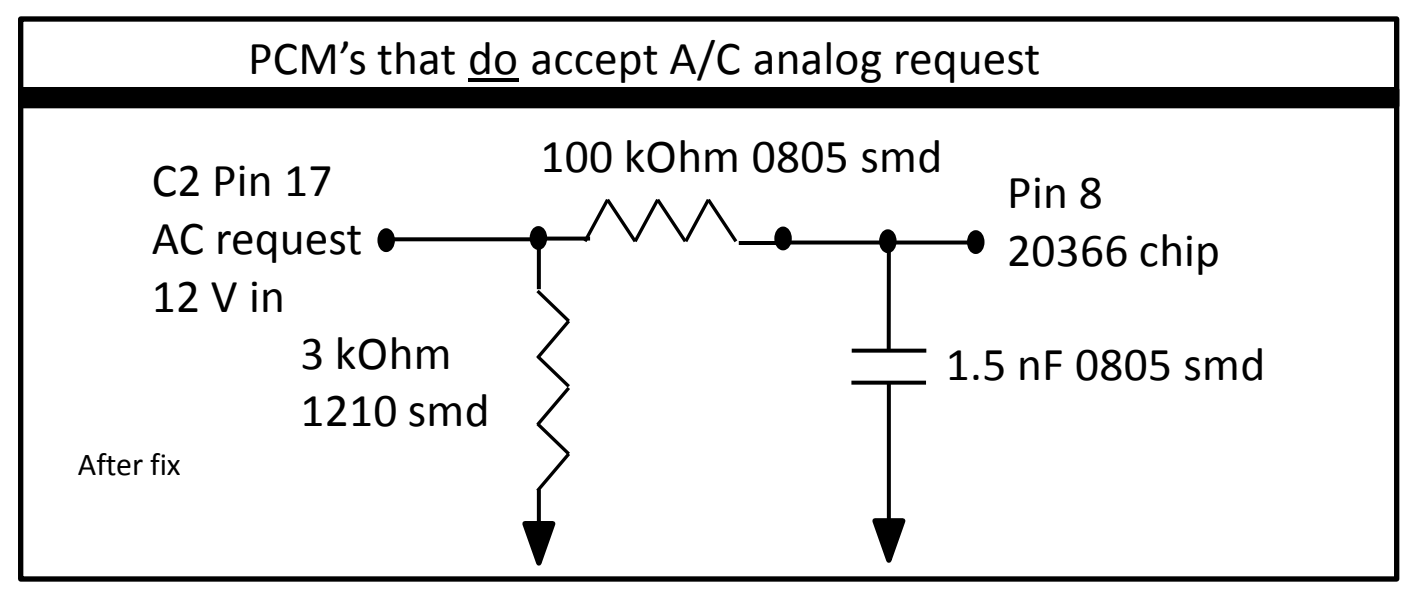

Modifications to P59 PCMs that do not support A/C analog request on C2 17. Step 1: Add missing 3 kΩ resistor.

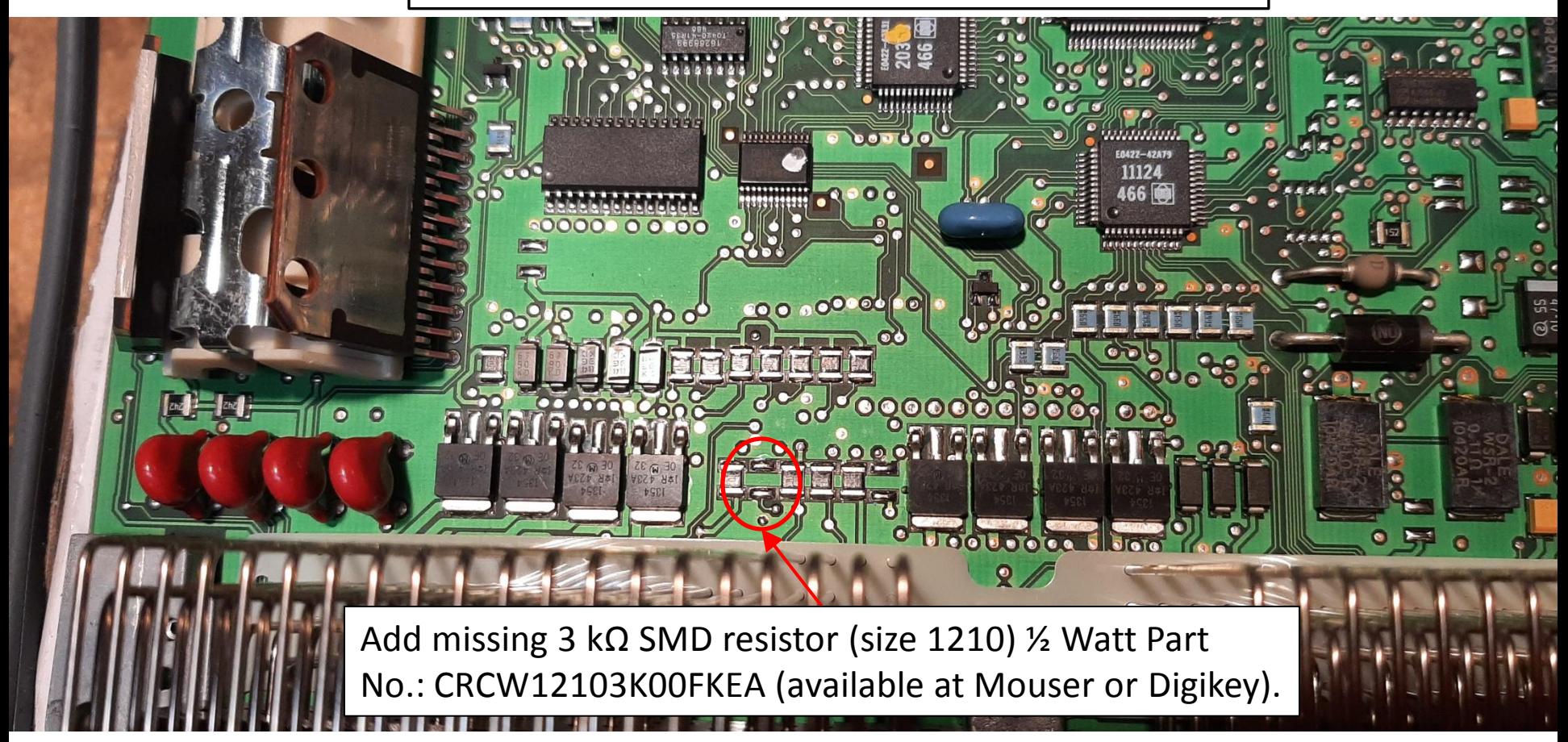

### Closeup: add new ½ Watt 3kΩ 1210 SMD resistor here.

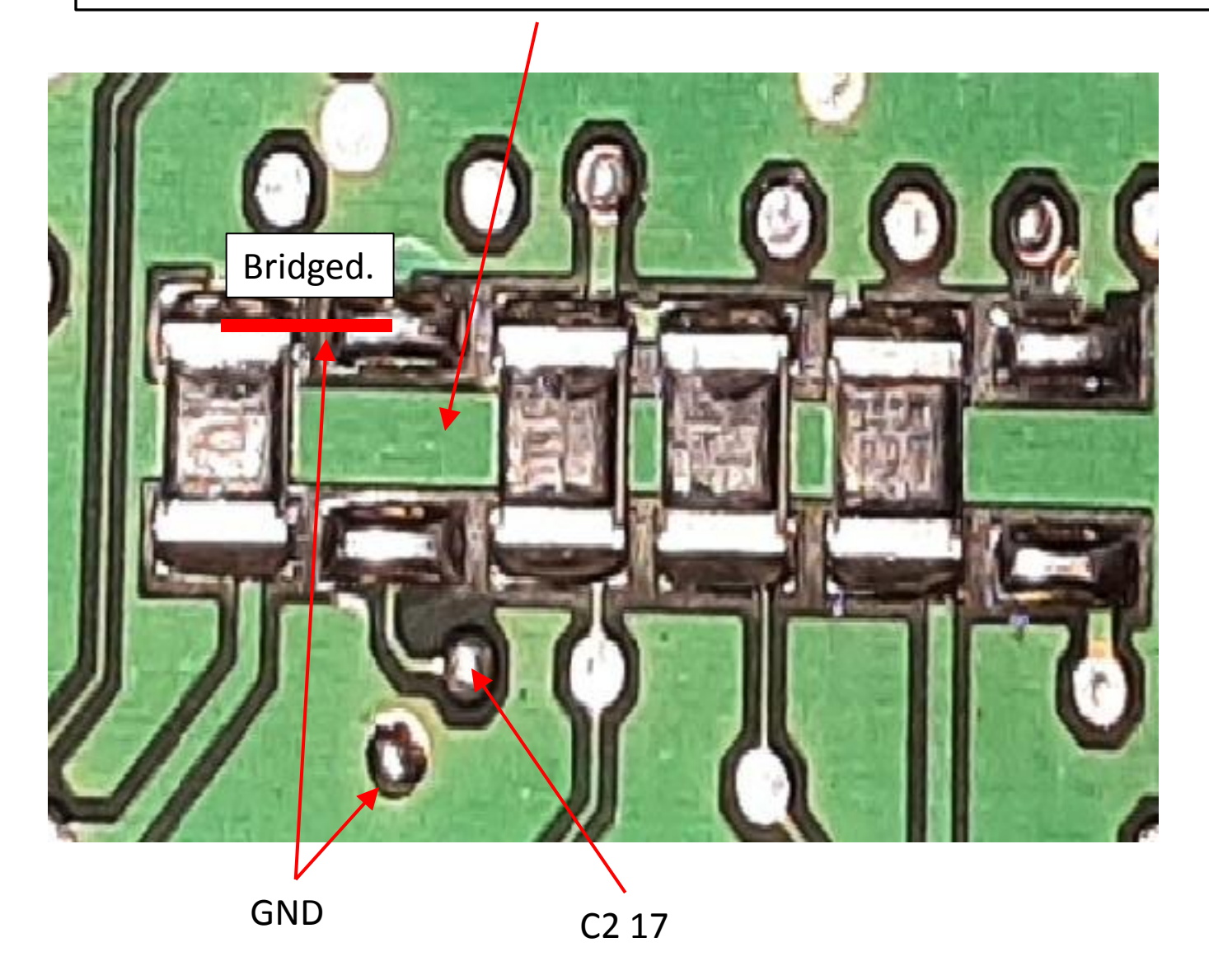

#### New 1210 3 kΩ ½ Watt SMD resistor. Part No: CRCW12103K00FKEA.

## New 3 kΩ resistor soldered into place

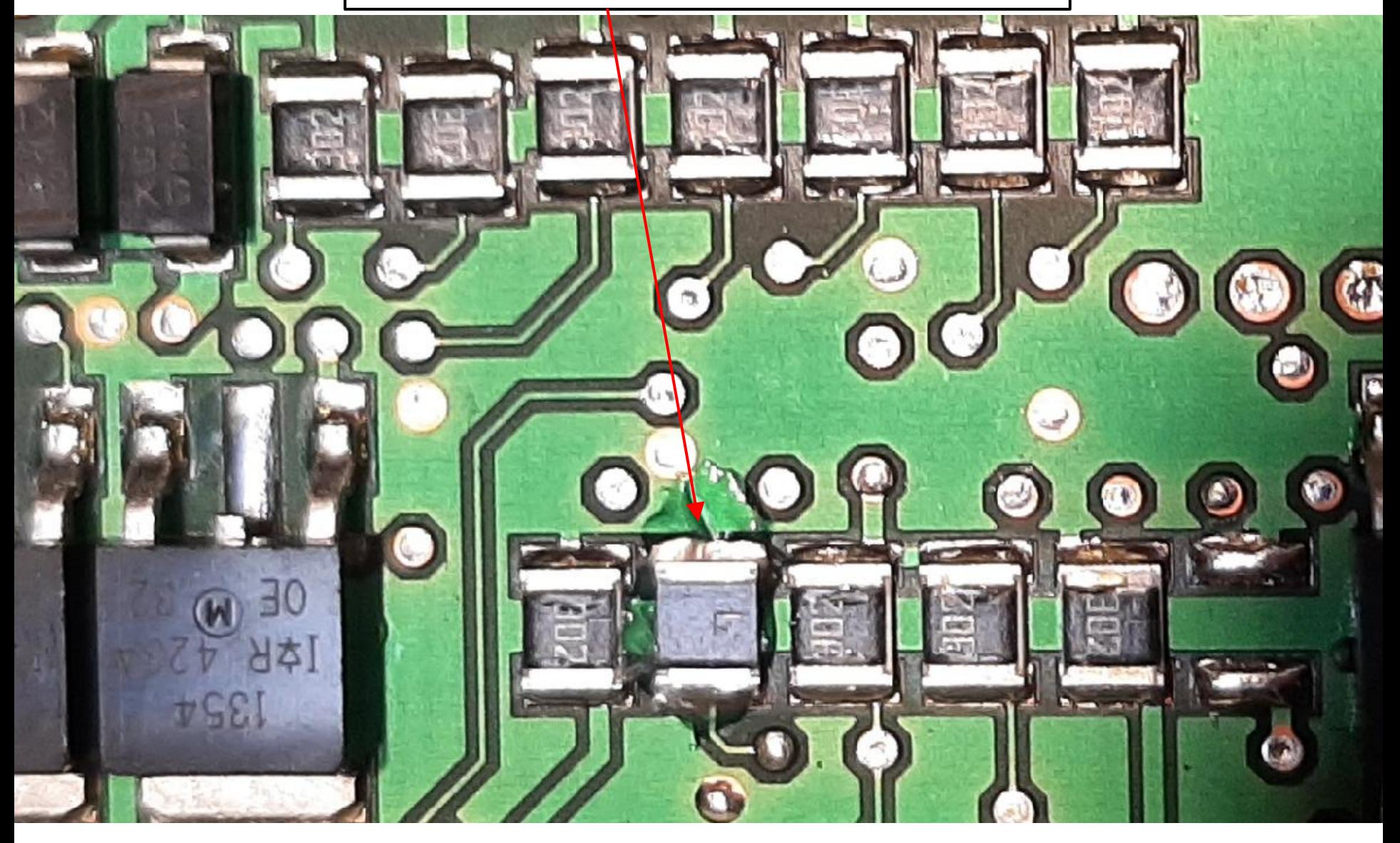

## Step 2: Flip the board over. Remove 10k resistor.

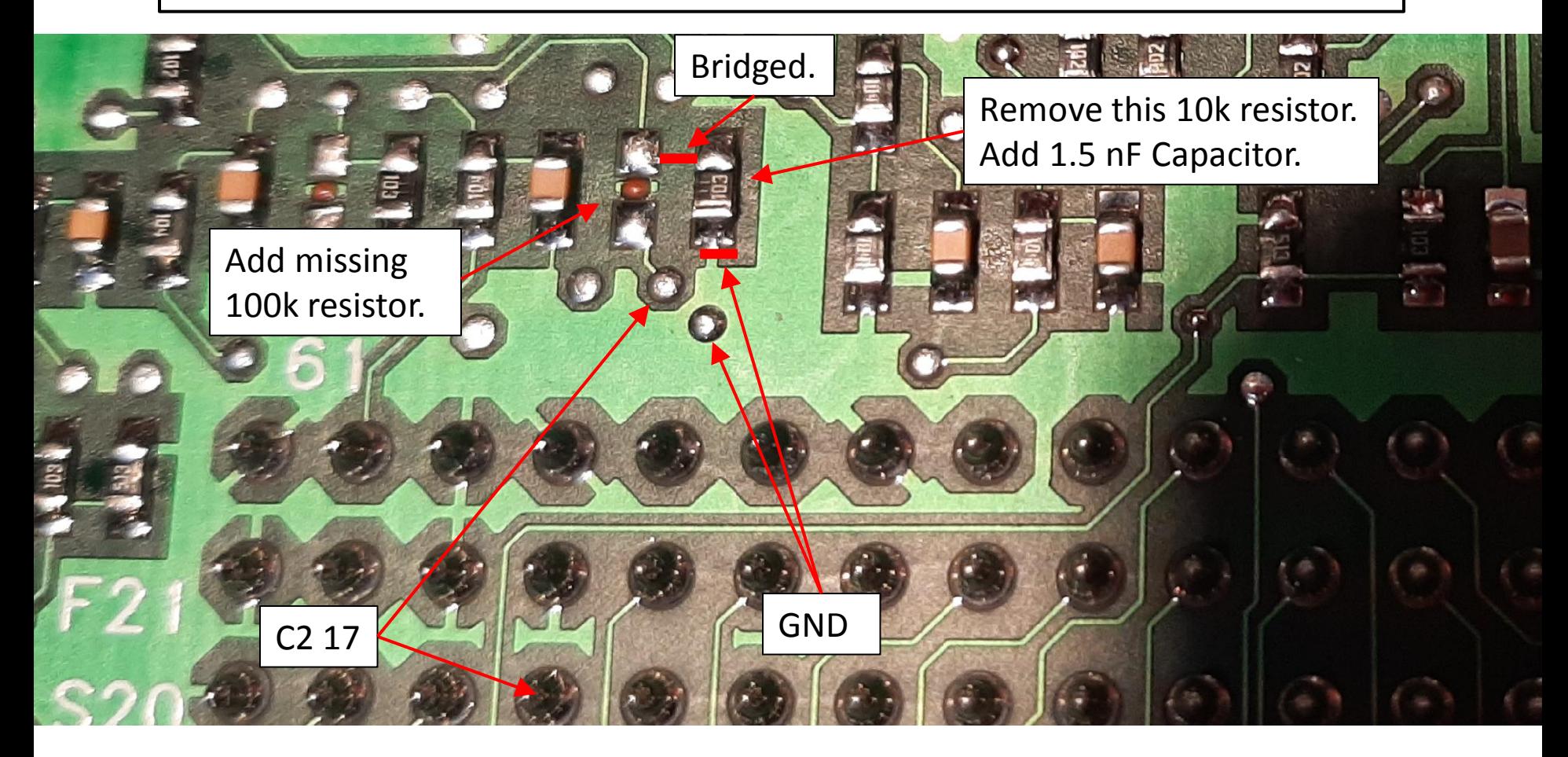

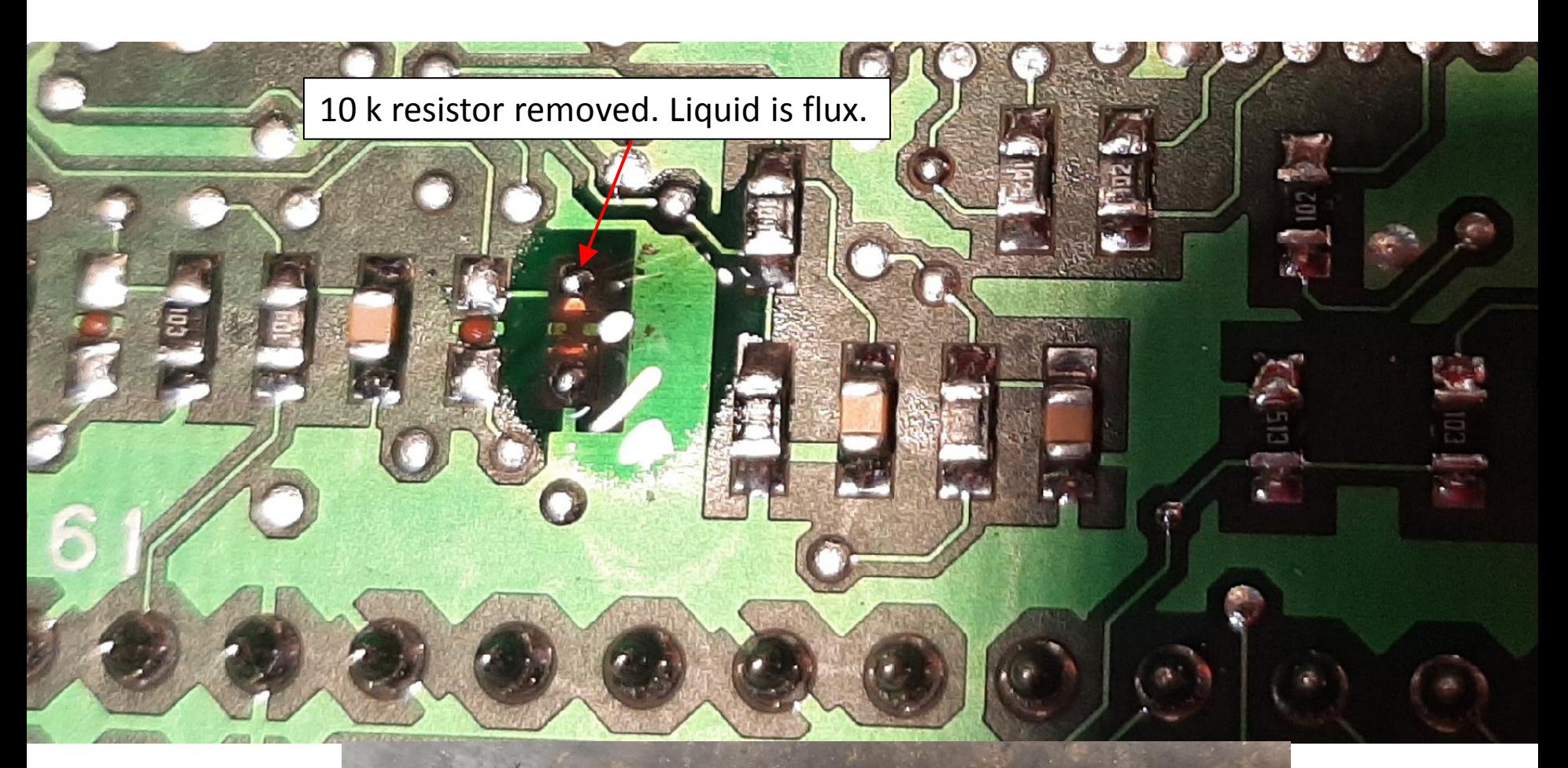

Flux. Clean with alcohol.

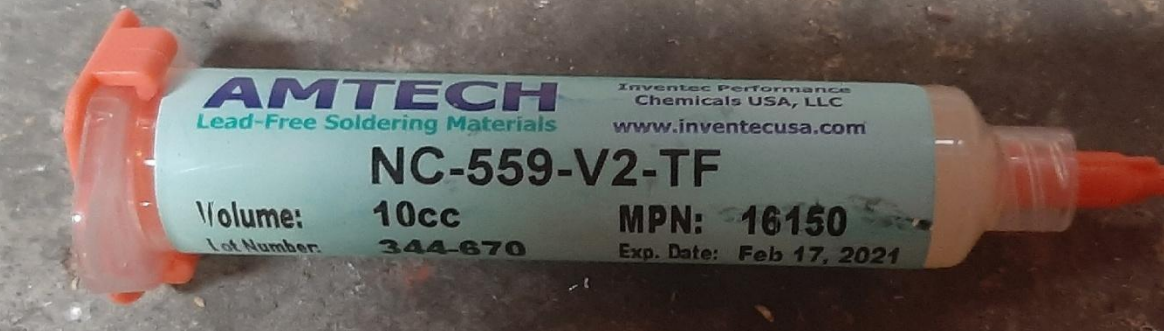

#### New 100 kΩ 0805 ½ Watt SMD resistor. Part No.: CHP0805AFX-1003ELF

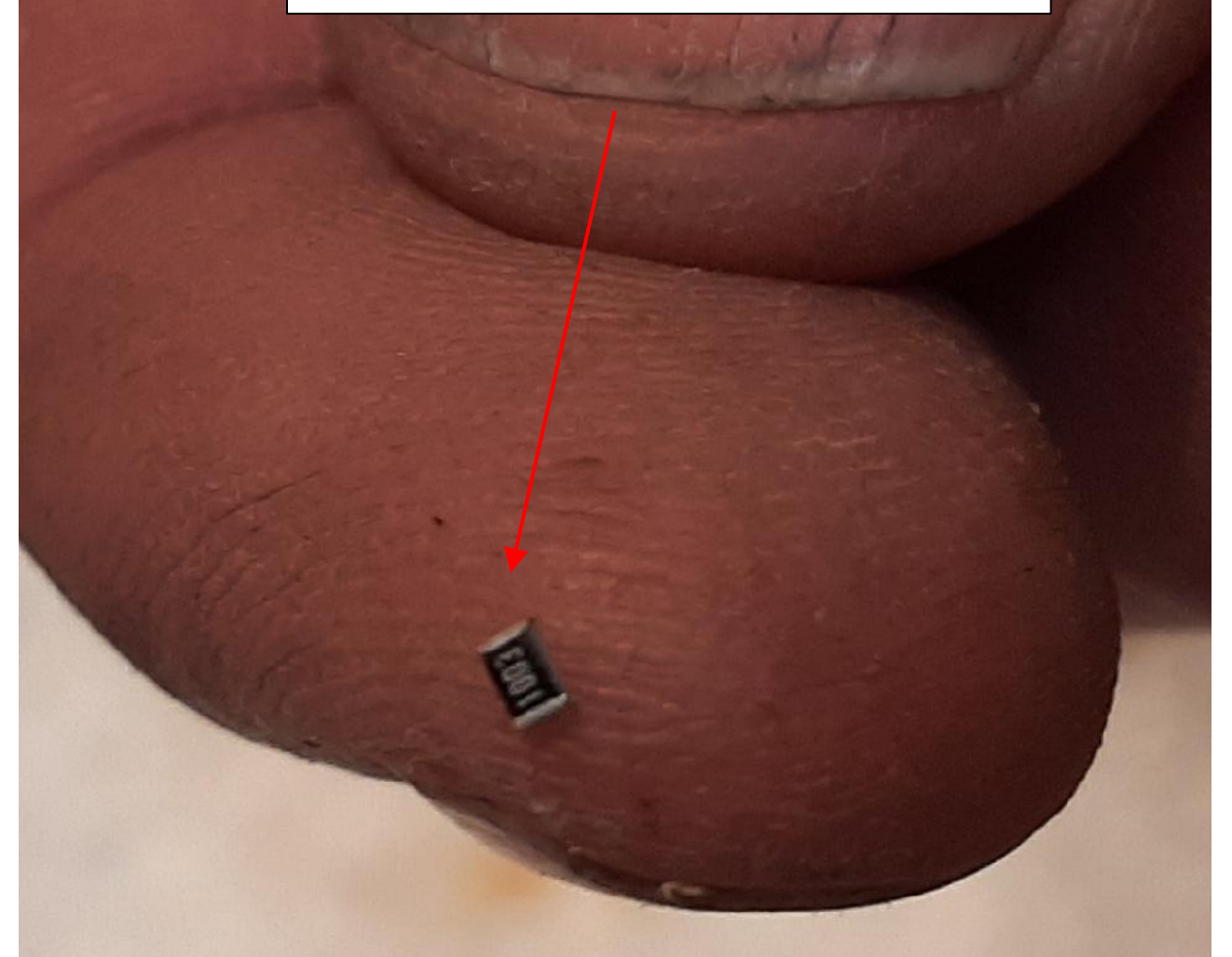

## Step 3: Add 0805 100k ½ Watt resistor.

100 kΩ resistor added. Part No.: CHP0805AFX-1003ELF. New 50V 1.5 nF 0805 capacitor. Part No.: C0805C152J5HACAUTO.

## Step 4: Add 1.5 nF Capacitor.

1.5 nF 0805 SMD capacitor added. Part No.: C0805C152J5HACAUTO.

#### Setup for Benchtop Testing of PCM

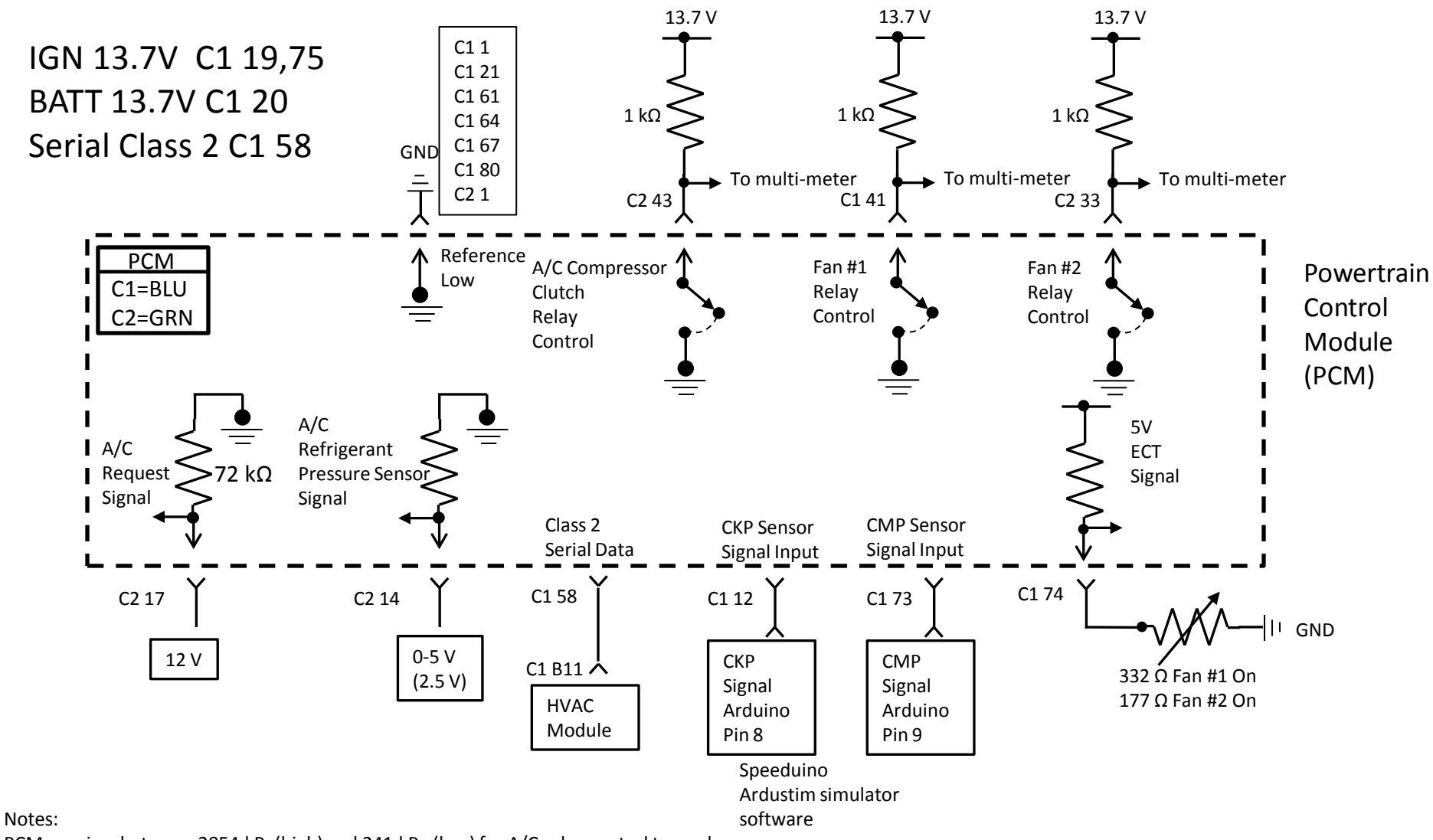

PCM requires between 2854 kPa(high) and 241 kPa (low) for A/C relay control to work.

Low Fan on/off - 226.41\*F / 219.17\*F High Fan on/off - 233.59\*F / 227.33\*F

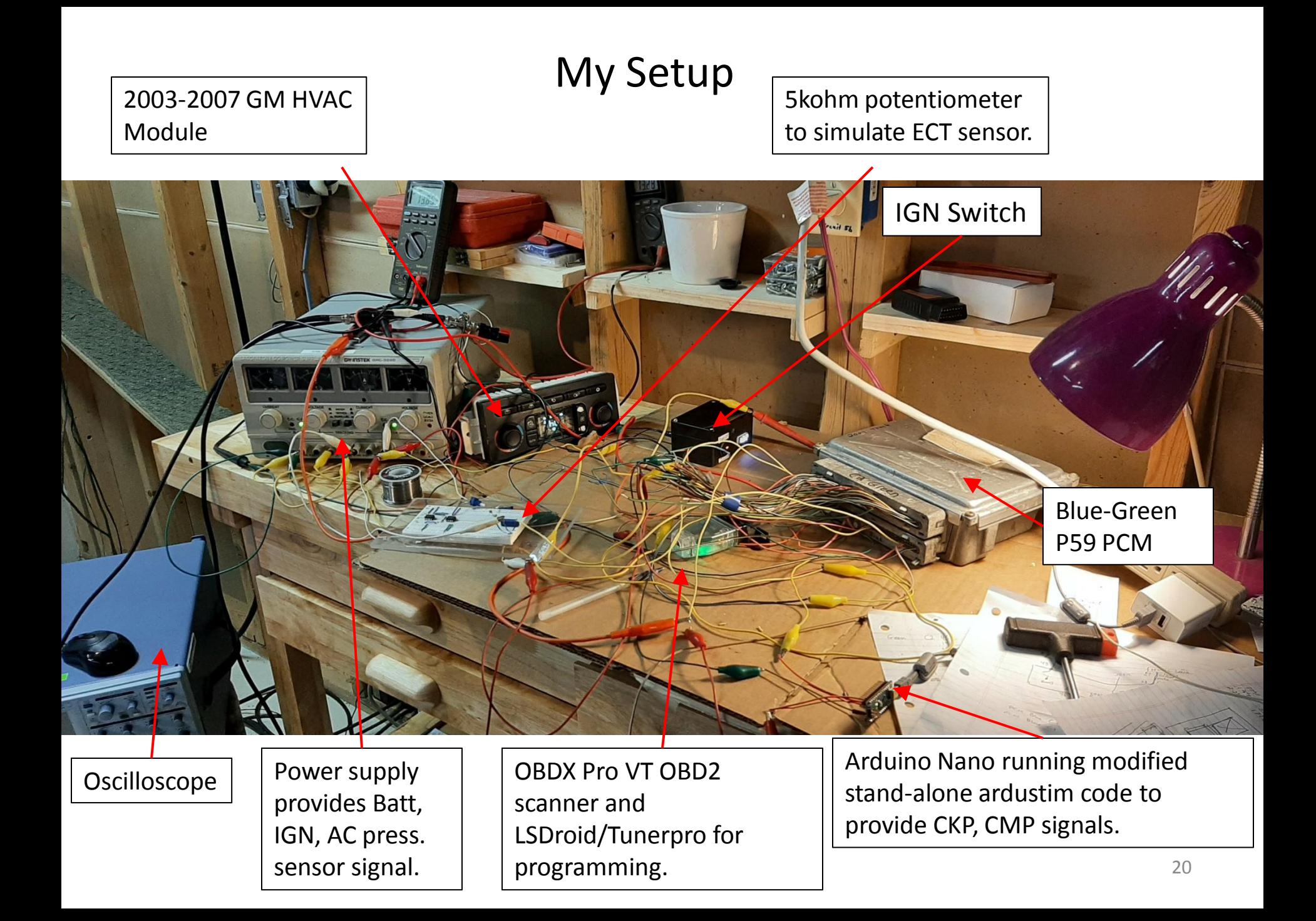